#### МИНИСТЕРСТВО НАУКИ И ВЫСШЕГО ОБРАЗОВАНИЯ РОССИЙСКОЙФЕДЕРАЦИИ

ФЕДЕРАЛЬНОЕ ГОСУДАРСТВЕРНОЕ БЮДЖЕТНОЕ ОБРАЗОВАТЕЛЬНОЕ УЧРЕЖДЕНИЕ ВЫСШЕГО ОБРАЗОВАНИЯ «СЕВЕРО-КАВКАЗСКАЯ ГОСУДАРСТВЕННАЯ АКАДЕМИЯ»

#### СРЕДНЕПРОФЕССИОНАЛЬНЫЙ КОЛЛЕДЖ

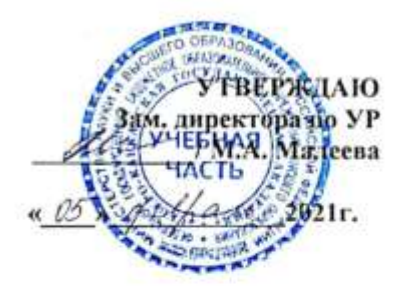

## РАБОЧАЯ ПРОГРАММА УЧЕБНОЙ ДИСЦИПЛИНЫ Информационные технологии в профессиональной деятельности

специальности 23.02.07 Техническое обслуживание и ремонт двигателей, систем и агрегатов автомобилей

Черкесск 2021г.

Рабочая программа разработана на основе Федерального государственного образовательного стандарта (далее- ФГОС) по специальности среднегопрофессионального образования (далее- СПО) 23.02.07 Техническое обслуживание и ремонт двигателей, систем и агрегатов автомобилей, направление подготовки - 23.00.00 Техника и технологии наземного транспорта.

Организация-разработчик СПК ФГБОУ ВО «СевКавГА»

Разработчики: Перепелицина Елена Викторовна, препсдаватель СПК ФГБОУ ВО «СевКанГА»

Одобрена на заседании цикловой комиссии «Информационные и естественнонаучные дисциплины»

or  $4$   $04$   $204$  r протокол  $N_2$  6 Руководитель образовательной программы И.С. Леднева

Рекомендована методическим советом колледжа or  $\mathscr{A}$  2021 r. протокол Ne  $\mathscr{A}$ 

## **СОДЕРЖАНИЕ**

- **1. ОБЩАЯ ХАРАКТЕРИСТИКА РАБОЧЕЙ ПРОГРАММЫ УЧЕБНОЙ ДИСЦИПЛИНЫ**
- **2. СТРУКТУРА И СОДЕРЖАНИЕ УЧЕБНОЙ ДИСЦИПЛИНЫ**
- **3. УСЛОВИЯ РЕАЛИЗАЦИИ ПРОГРАММЫ УЧЕБНОЙ ДИСЦИПЛИНЫ**
- **4. КОНТРОЛЬ И ОЦЕНКА РЕЗУЛЬТАТОВ ОСВОЕНИЯ УЧЕБНОЙ ДИСЦИПЛИНЫ**

# **1. ОБЩАЯ ХАРАКТЕРИСТИКА РАБОЧЕЙ ПРОГРАММЫ УЧЕБНОЙ ДИСЦИПЛИНЫ**

## **ОП.06 «ИНФОРМАЦИОННЫЕ ТЕХНОЛОГИИ В ПРОФЕССИОНАЛЬНОЙ ДЕЯТЕЛЬНОСТИ»**

### **1.1. Место дисциплины в структуре основной образовательной программы:**

Учебная дисциплина ОП.06 «Информационные технологии в профессиональной деятельности» является обязательной частью общепрофессионального цикла основной образовательной программы в соответствии с ФГОС по специальности 23.02.07 Техническое обслуживание и ремонт двигателей, систем и агрегатов автомобилей.

Учебная дисциплина ОП.06 «Информационные технологии в профессиональной деятельности» обеспечивает формирование профессиональных и общих компетенций по всем видам деятельности ФГОС по специальности 23.02.07 Техническое обслуживание и ремонт двигателей, систем и агрегатов автомобилей.

Особое значение дисциплина имеет при формировании и развитии:

ОК 02 Осуществлять поиск, анализ и интерпретацию информации, необходимой для выполнения задач профессиональной деятельности.

ОК 09 Использовать информационные технологии в профессиональной деятельности.

ПК 5.1. Планировать деятельность подразделения по техническому обслуживанию и ремонту систем, узлов и двигателей.

ПК 5.2. Организовывать материально-техническое обеспечение процесса по техническому обслуживанию и ремонту автотранспортных средств.

ПК 5.4. Разрабатывать предложения по совершенствованию деятельности подразделения по техническому обслуживанию и ремонту автотранспортных средств.

ПК 6.1. Определять необходимость модернизации автотранспортного средства.

ПК 6.2. Планировать взаимозаменяемость узлов и агрегатов автотранспортного средства и повышение их эксплуатационных свойств.

ПК 6.4. Определять остаточный ресурс производственного оборудования.

### **1.2. Цель и планируемые результаты освоения дисциплины:**

В рамках программы учебной дисциплины обучающимися осваиваются умения и знания:

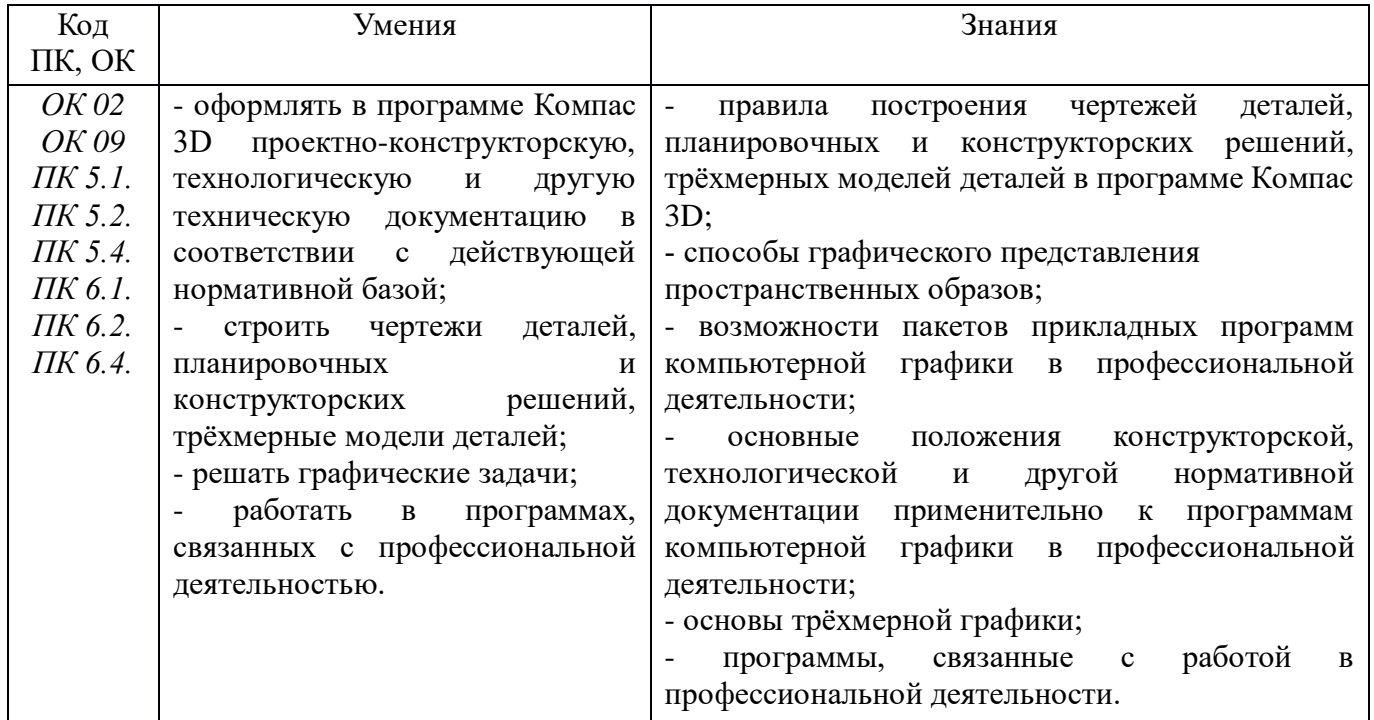

# **2. СТРУКТУРА И СОДЕРЖАНИЕ УЧЕБНОЙ ДИСЦИПЛИНЫ**

# **2.1. Объем учебной дисциплины и виды учебной работы**

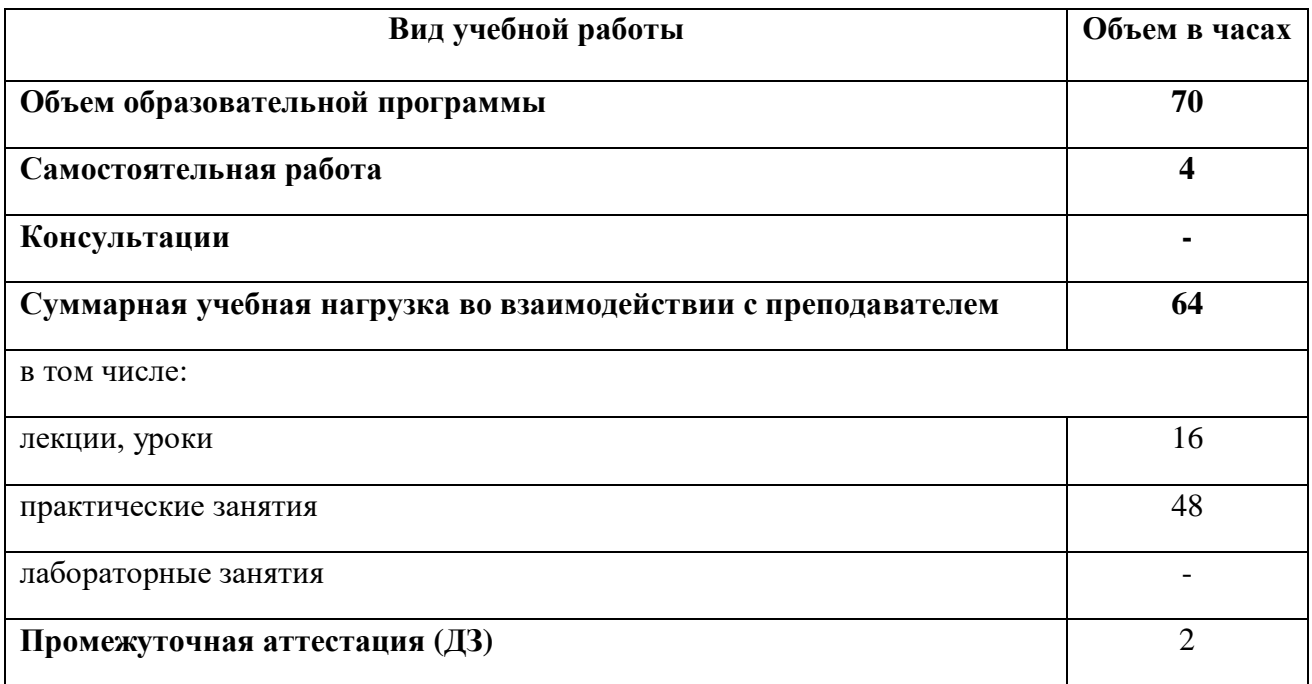

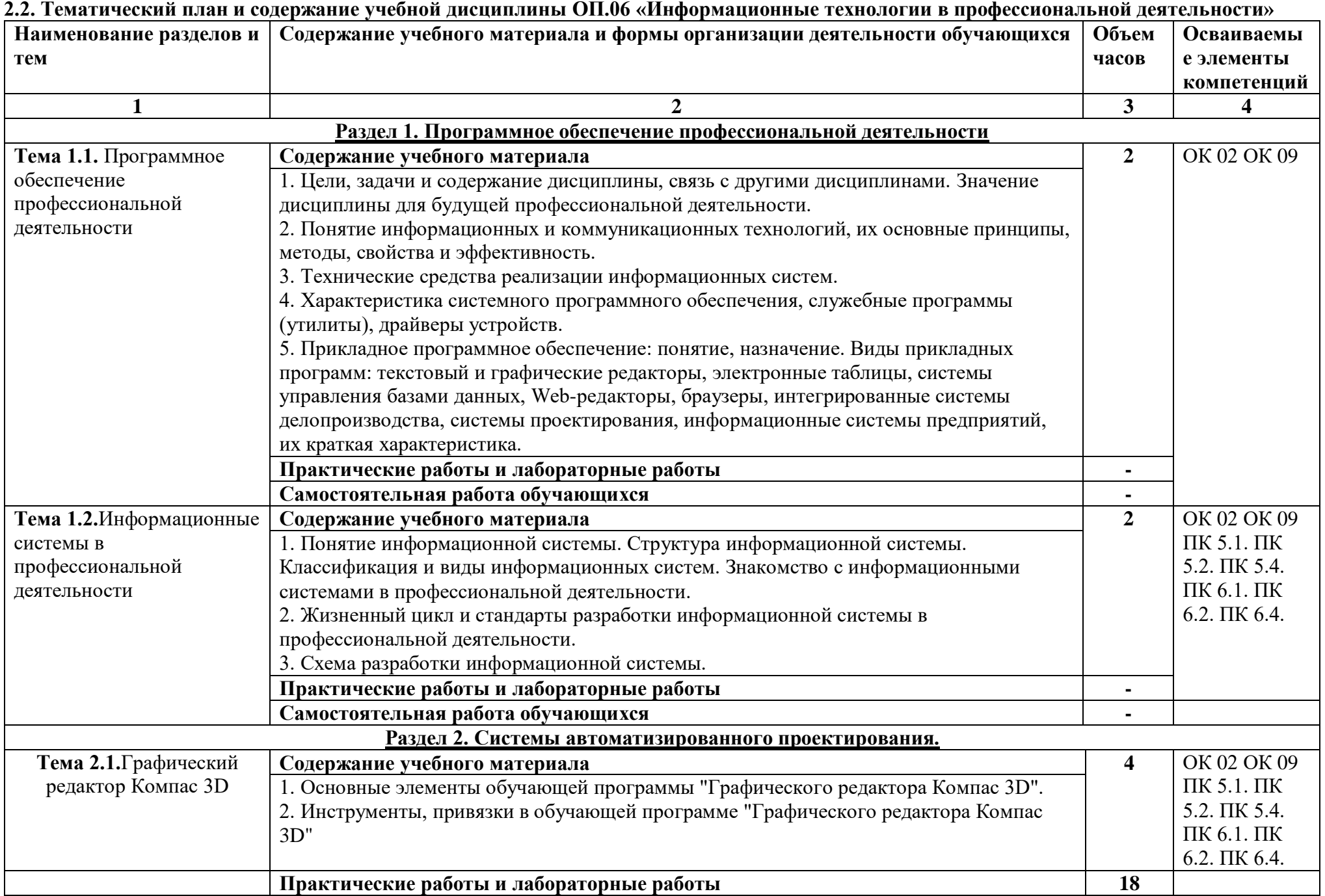

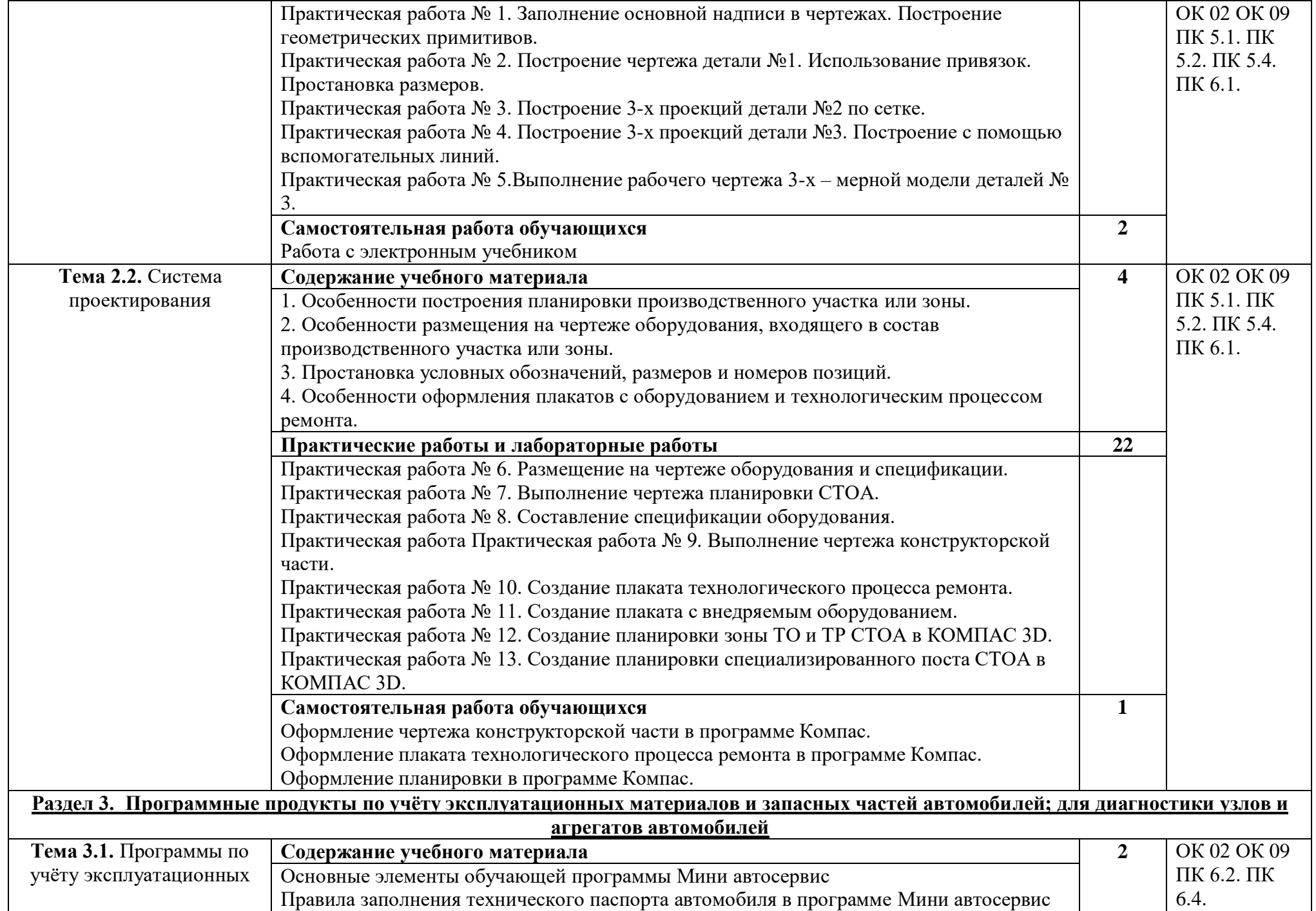

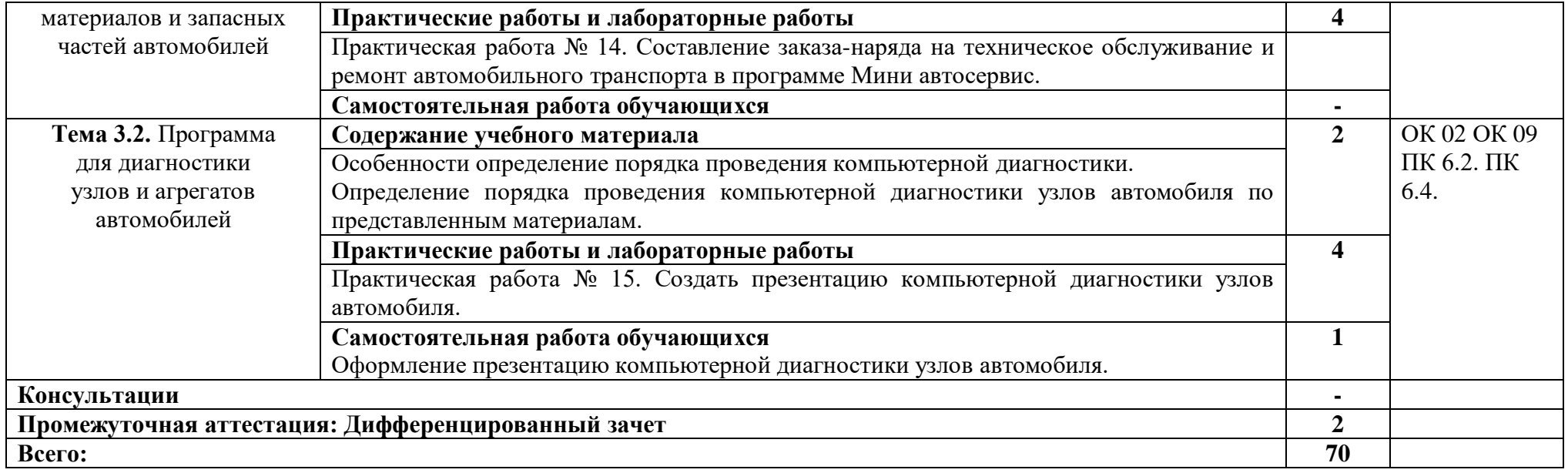

## **3. УСЛОВИЯ РЕАЛИЗАЦИИ ПРОГРАММЫ УЧЕБНОЙ ДИСЦИПЛИНЫ**

## **3.1. Для реализации программы учебной дисциплины предусмотрены следующие специальные помещения:**

Кабинет информационных технологий в профессиональной деятельности**,** оснащенный оборудованием:

Рабочие места преподавателя и обучающихся: учебная доска - 1 шт., компьютерный стол  $-13$  шт., стол ученический – 6 шт., стул ученический – 26 шт., стол – 1 шт., стул – 1 шт., шкаф книжный - 2 шт., шкаф платяной - 1 шт., жалюзи вертикальные - 3 шт.

Комплект учебно-методической документации, плакаты

Технические средства обучения: персональный компьютер в сборе с выходом в локальную и глобальную сети – 11 шт., принтер - 1шт., мультимедийное оборудование (ноутбук, экран на штативе, проектор), коммутатор 16port - 1 шт.

Программное обеспечение общего и профессионального назначения

## **3.2. Информационное обеспечение реализации программы**

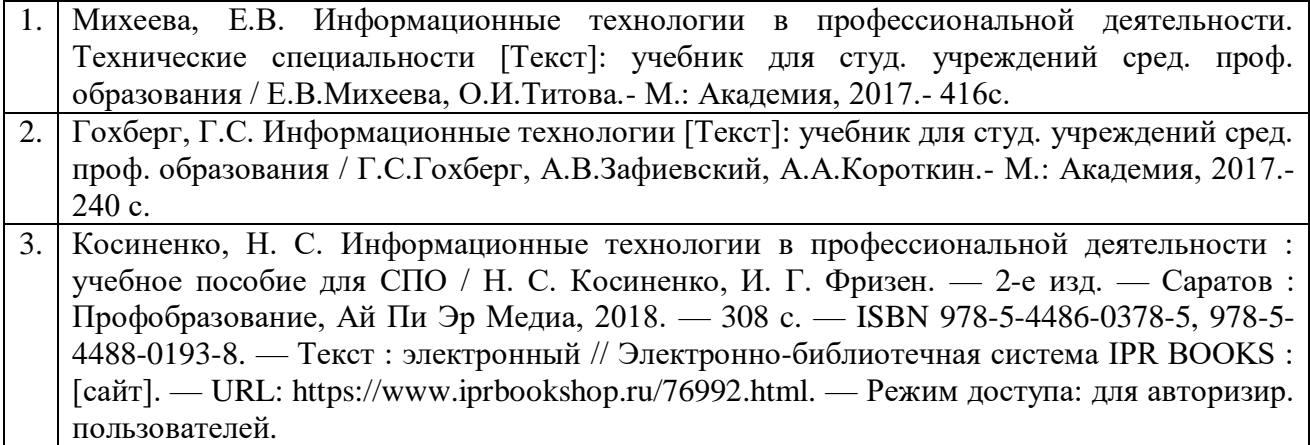

# **4. КОНТРОЛЬ И ОЦЕНКА РЕЗУЛЬТАТОВ ОСВОЕНИЯ УЧЕБНОЙ ДИСЦИПЛИНЫ**

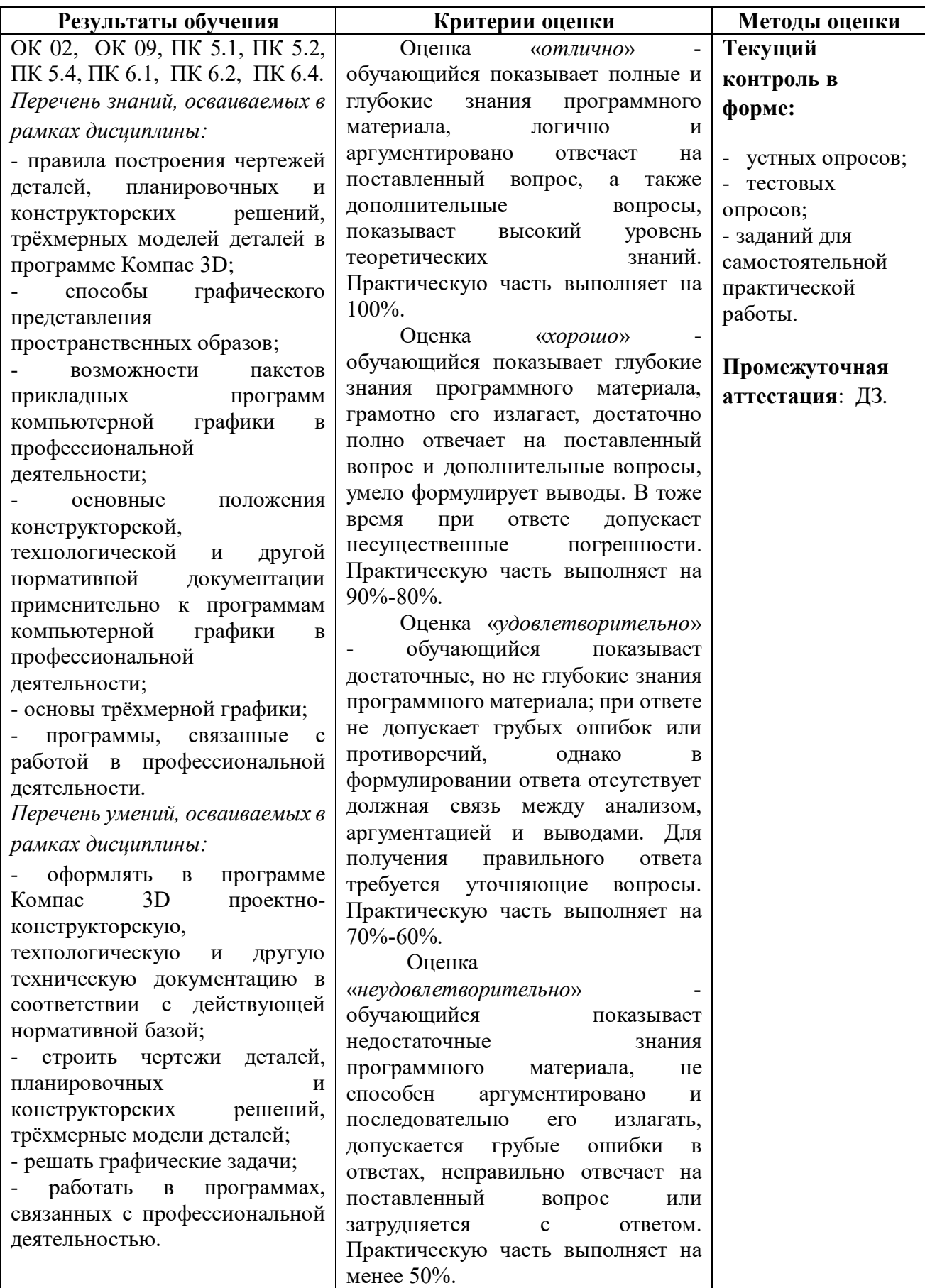

# **МИНИСТЕРСТВО НАУКИ И ВЫСШЕГО ОБРАЗОВАНИЯ РОССИЙСКОЙ ФЕДЕРАЦИИ**

# **ФЕДЕРАЛЬНОЕ ГОСУДАРСТВЕННОЕ БЮДЖЕТНОЕ ОБРАЗОВАТЕЛЬНОЕ УЧРЕЖДЕНИЕ ВЫСШЕГО ОБРАЗОВАНИЯ «СЕВЕРО-КАВКАЗСКАЯ ГОСУДАРСТВЕННАЯ АКАДЕМИЯ»**

**СРЕДНЕПРОФЕССИОНАЛЬНЫЙ КОЛЛЕДЖ**

# **Фонд оценочных средств**

для проведения текущего контроля и промежуточной аттестации образовательной программы

# **по учебной дисциплине «Информационные технологии в профессиональной деятельности» для специальности 23.02.07 Техническое обслуживание и ремонт двигателей, систем и агрегатов автомобилей**

форма проведения оценочной процедуры **дифференцированный зачет**

**г. Черкесск, 2021 год**

## **I.Общее положение**

Фонд оценочных средств (ФОС) предназначен для контроля и оценки образовательных достижений обучающихся, освоивших программу учебной дисциплины «Информационные технологии в профессиональной деятельности»*.*

ФОС включает контрольные материалы для проведения текущего контроля и промежуточной аттестации в форме *дифференцированного зачета.*

ФОС разработан в соответствии с Федеральным государственным образовательным стандартом по специальности СПО 23.02.07 Техническое обслуживание и ремонт двигателей, систем и агрегатов автомобилей и рабочей программой учебной дисциплины «Информационные технологии в профессиональной деятельности».

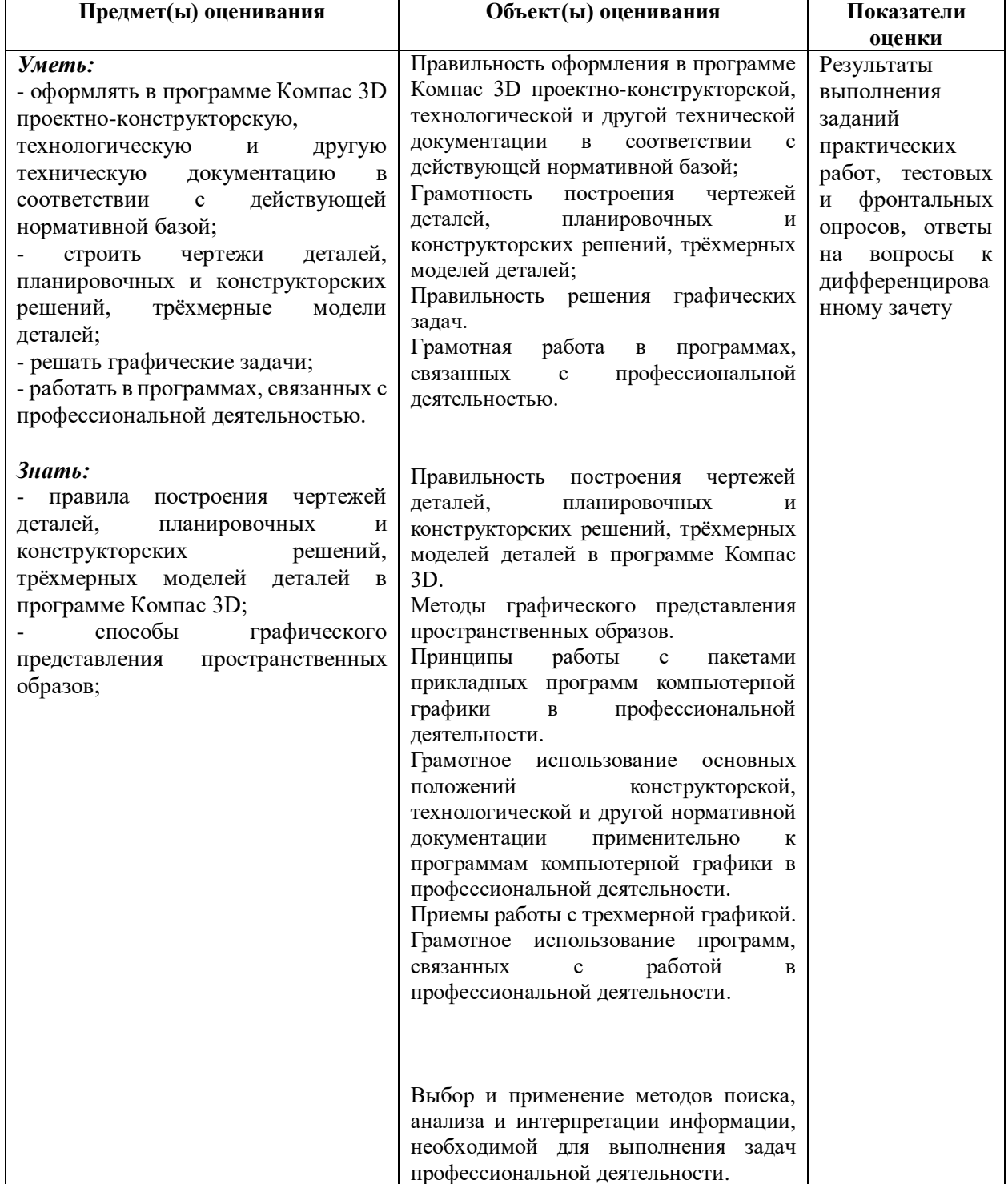

#### **II. Результаты освоения дисциплины, подлежащей проверки.**

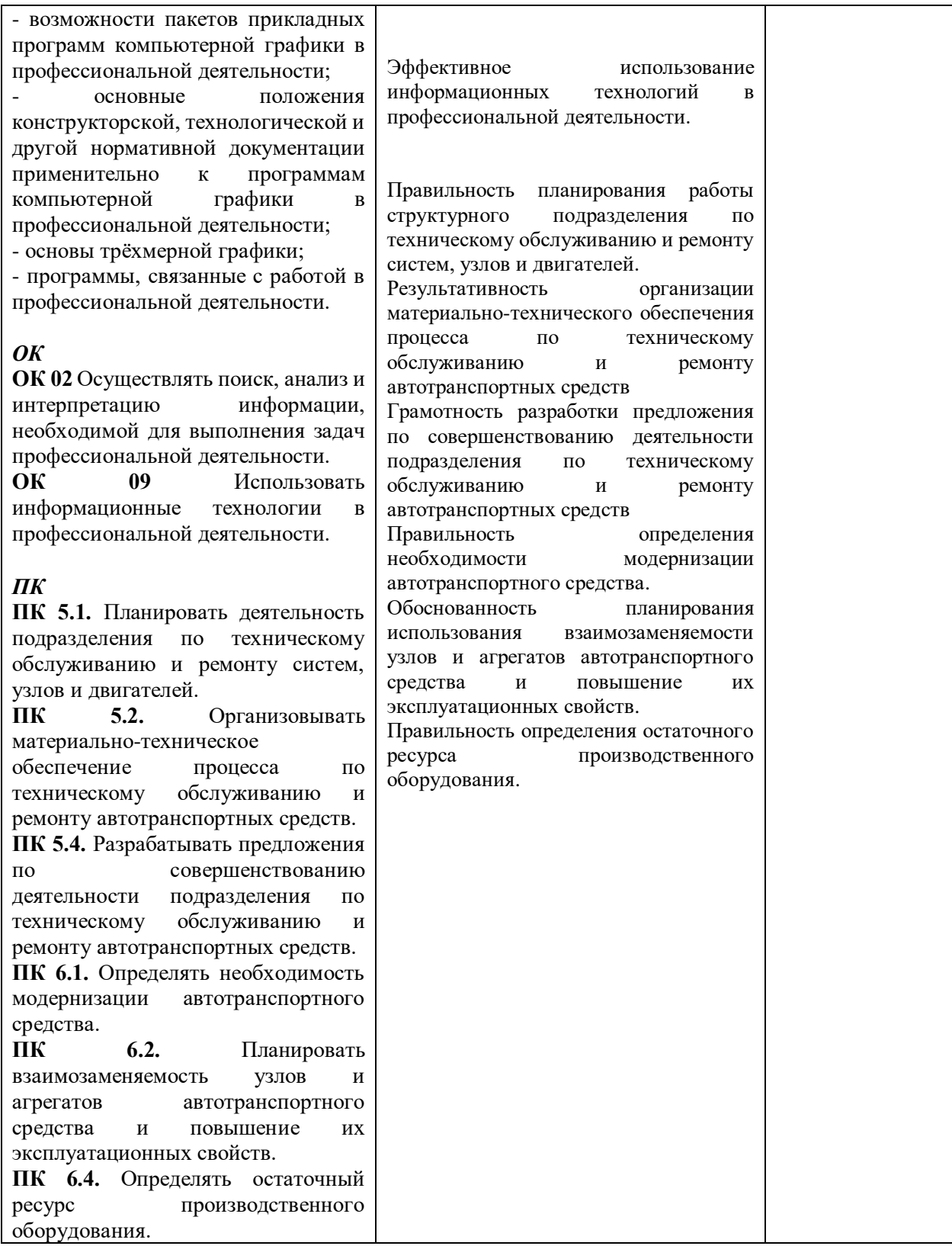

## **ТЕСТОВЫЕ ВОПРОСЫ ПО ДИСЦИПЛИНЕ «ИНФОРМАЦИОННЫЕ ТЕХНОЛОГИИ В ПРОФЕССИОНАЛЬНОЙ ДЕЯТЕЛЬНОСТИ»**

## 23.02.07 ТЕХНИЧЕСКОЕ ОБСЛУЖИВАНИЕ И РЕМОНТ ДВИГАТЕЛЕЙ, СИСТЕМ И АГРЕГАТОВ АВТОМОБИЛЕЙ

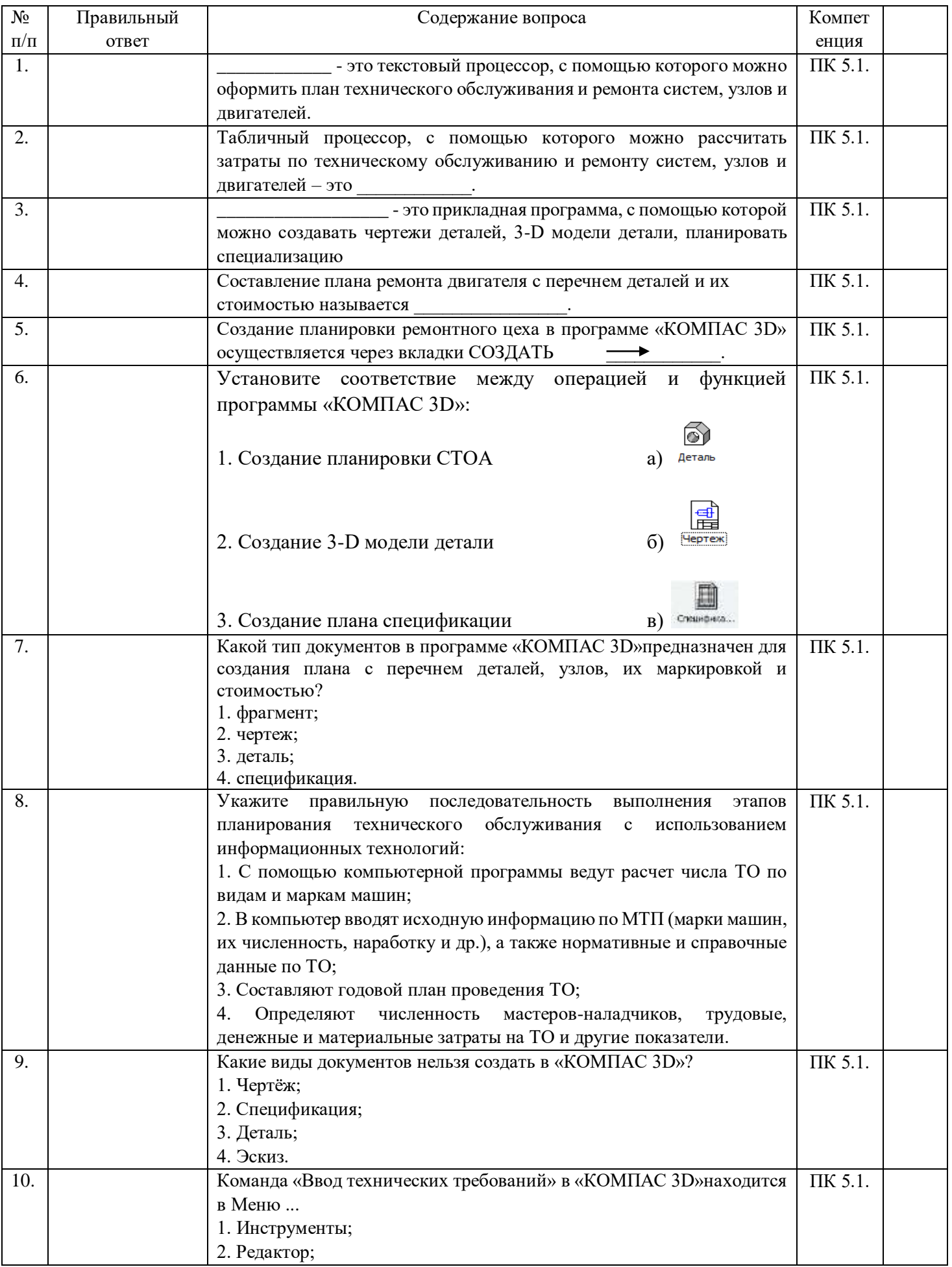

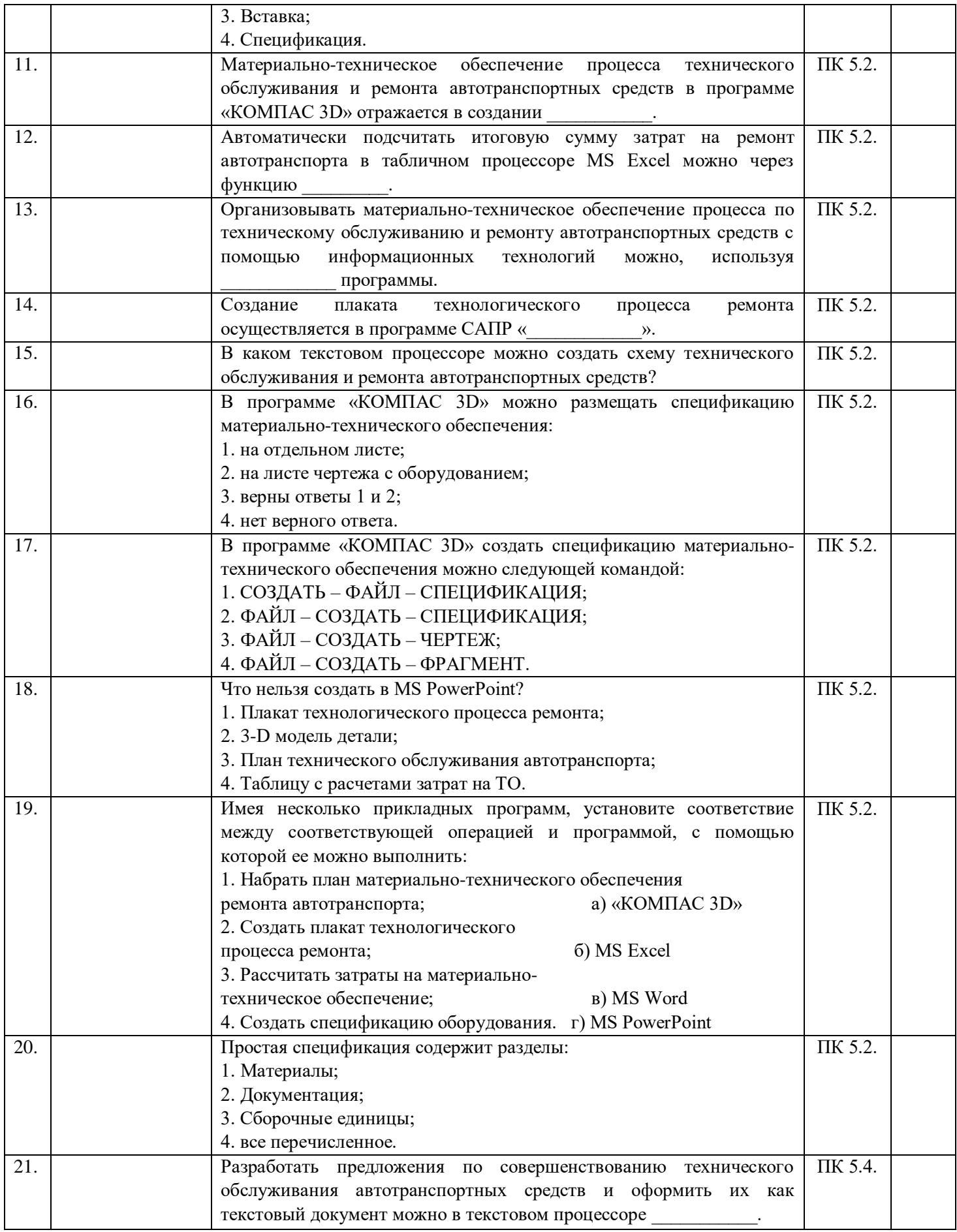

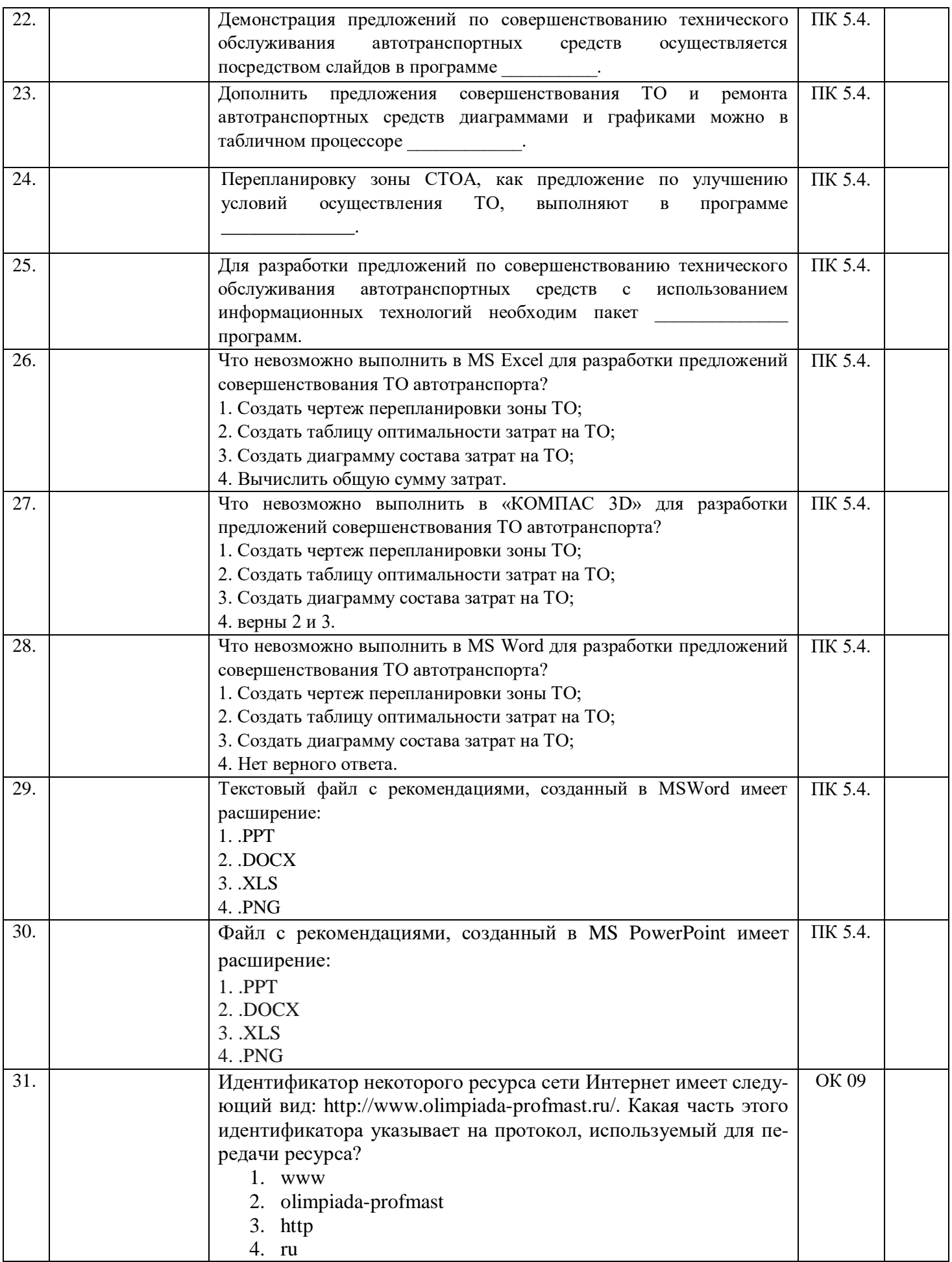

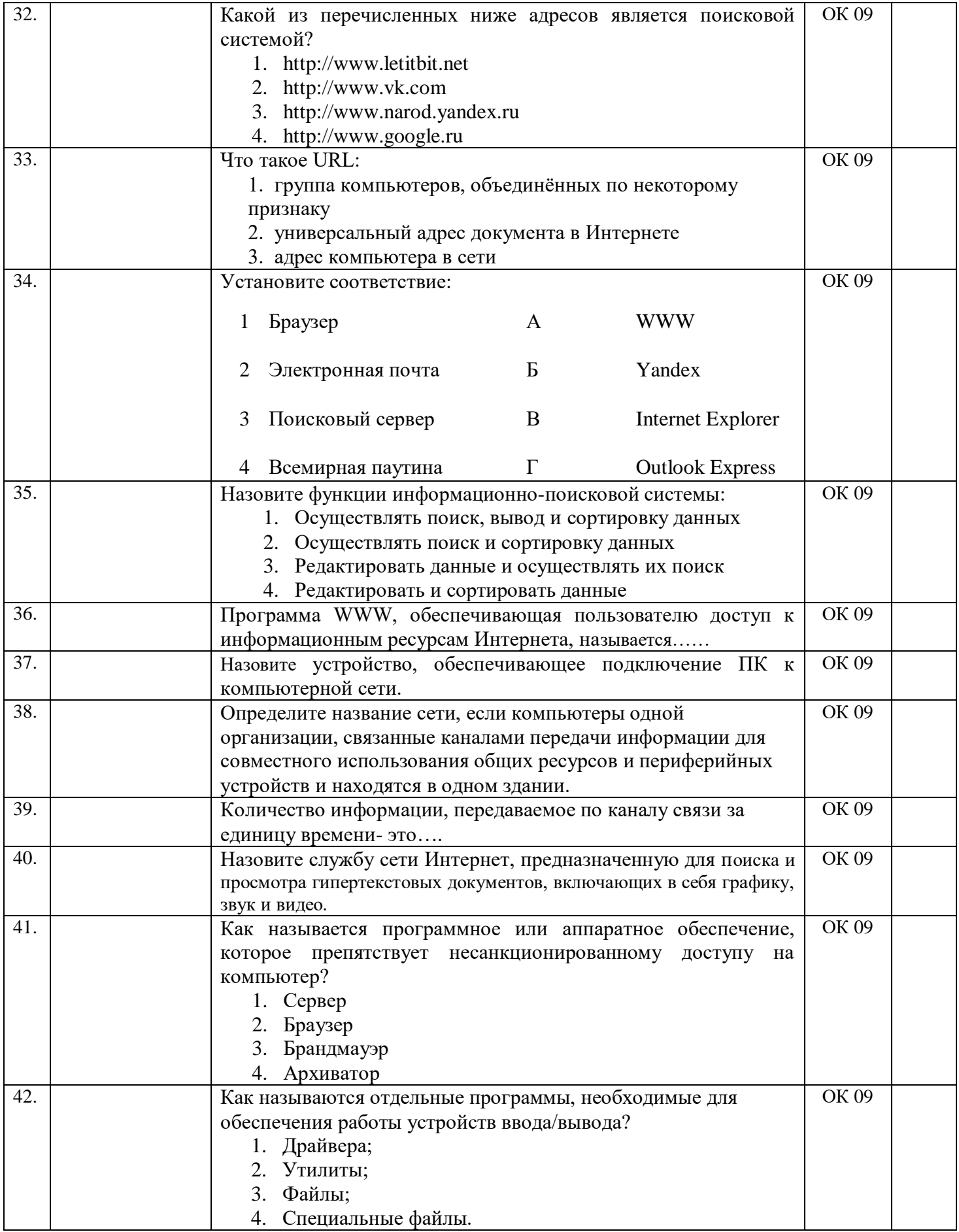

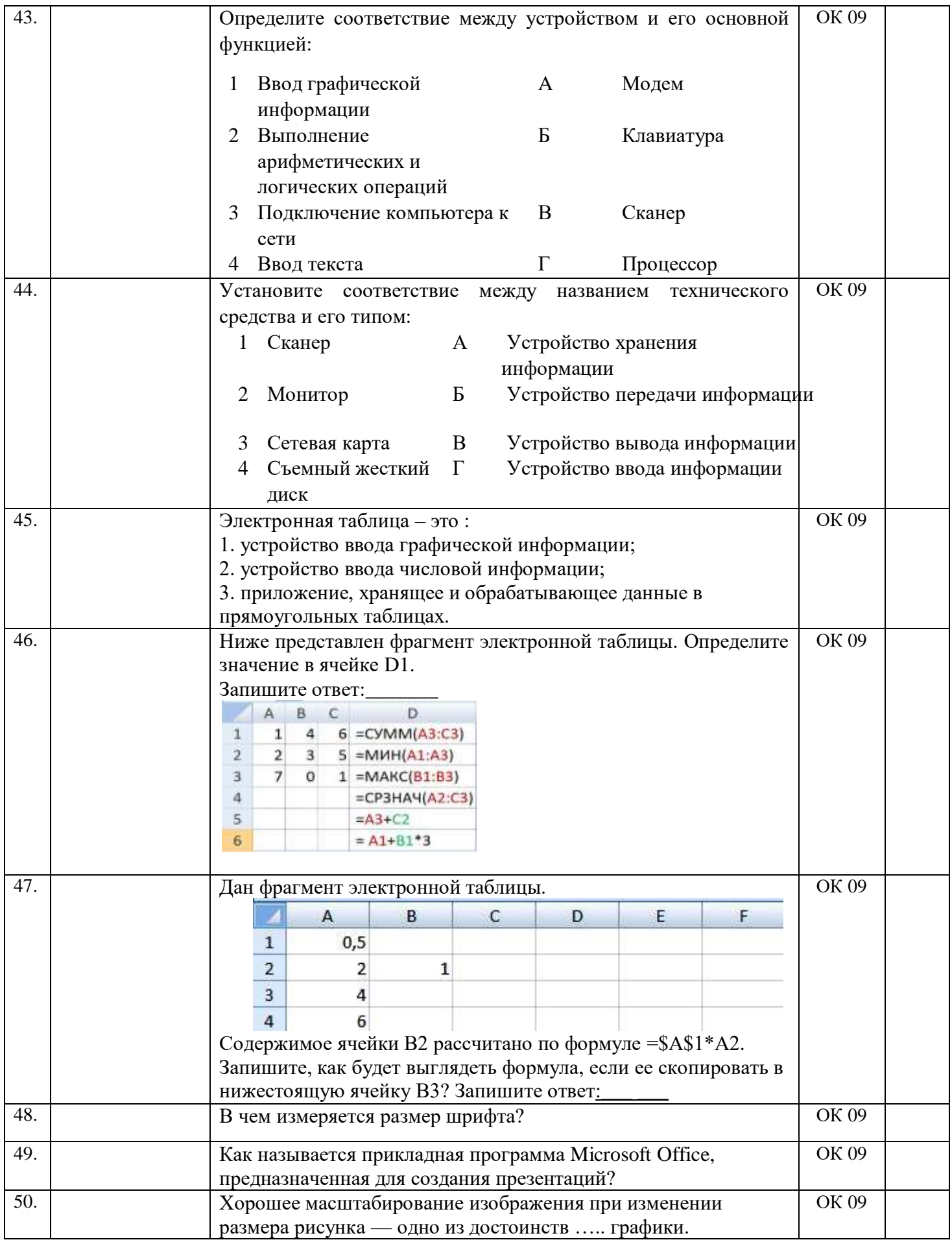

## **Фронтальный опрос по темам**

## **Тема 1.1. «Программное обеспечение профессиональной деятельности»** (ОК 02, ОК 09)

1. Цели, задачи и содержание дисциплины, связь с другими дисциплинами. Значение дисциплины для будущей профессиональной деятельности.

2. Понятие информационных и коммуникационных технологий, их основные принципы, методы, свойства и эффективность.

3. Технические средства реализации информационных систем.

4. Характеристика системного программного обеспечения, служебные программы (утилиты), драйверы устройств.

5. Прикладное программное обеспечение: понятие, назначение.

6. Виды прикладных программ: текстовый и графические редакторы, электронные таблицы, системы управления базами данных, Web-редакторы, браузеры, интегрированные системы делопроизводства, системы проектирования, информационные системы предприятий, их краткая характеристика.

### **Тема 1.2. «Информационные системы в профессиональной деятельности»** (ОК 02, ОК 09)

1. Понятие информационной системы.

2. Структура информационной системы.

3. Классификация и виды информационных систем.

4. Информационные системы в профессиональной деятельности.

5. Жизненный цикл и стандарты разработки информационной системы в профессиональной деятельности.

6. Схема разработки информационной системы.

# **Тема 2.1. Графический редактор Компас 3D**

## (ПК 5.1. ПК 5.2. ПК 5.4. ОК 09)

1. Основные элементы обучающей программы "Графического редактора Компас 3D".

2. Инструменты, привязки в обучающей программе "Графического редактора Компас 3D".

# **Тема 2.2. Система проектирования**

(ПК 5.1. ПК 5.2. ПК 5.4. ОК 09)

1. Особенности построения планировки производственного участка или зоны.

2. Особенности размещения на чертеже оборудования, входящего в состав производственного участка или зоны.

3. Простановка условных обозначений, размеров и номеров позиций.

4. Особенности оформления плакатов с оборудованием и технологическим процессом ремонта.

## **Тема 3.1. Программы по учёту эксплуатационных материалов и запасных частей автомобилей**

# (ПК 6.1. ПК 6.2. ПК 6.4. ОК 09)

1. Основные элементы обучающей программы Мини автосервис.

2. Правила заполнения технического паспорта автомобиля в программе Мини автосервис.

#### **Тема 3.2. Программа для диагностики узлов и агрегатов автомобилей** (ПК 6.1. ПК 6.2. ПК 6.4. ОК 02 ОК 09)

1. Особенности определение порядка проведения компьютерной диагностики.

2. Определение порядка проведения компьютерной диагностики узлов автомобиля по представленным материалам.

## *ТИПОВЫЕ ЗАДАНИЯ ДЛЯ ВЫПОЛНЕНИЯ ПРАКТИЧЕСКИЗ РАБОТ*

ЗАДАНИЕ 1. **Заполнить основную надпись чертежа. ( ОК 09)**

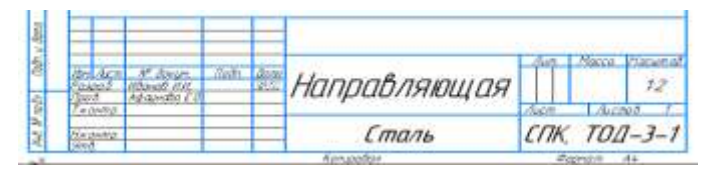

ЗАДАНИЕ 2. Построить чертеж детали, используя привязки. Проставить размеры.

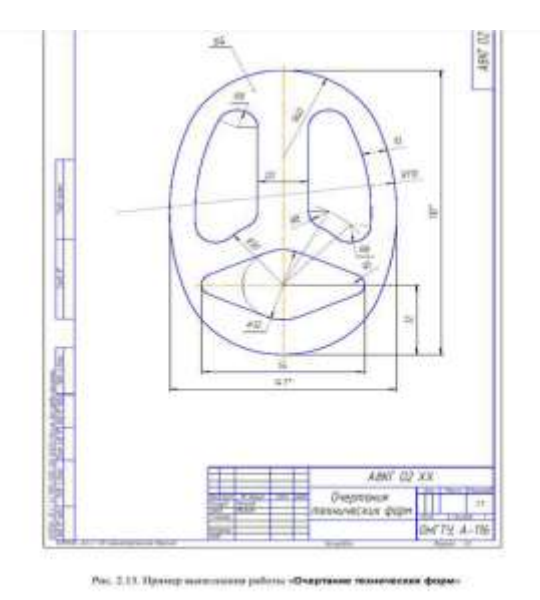

ЗАДАНИЕ 3. **Выполнить чертеж детали в трех проекциях, при построении использовать сетку (рис.). Масштаб 2:1. (ПК 5.1. ПК 5.2. ПК 5.4. ОК 09)**

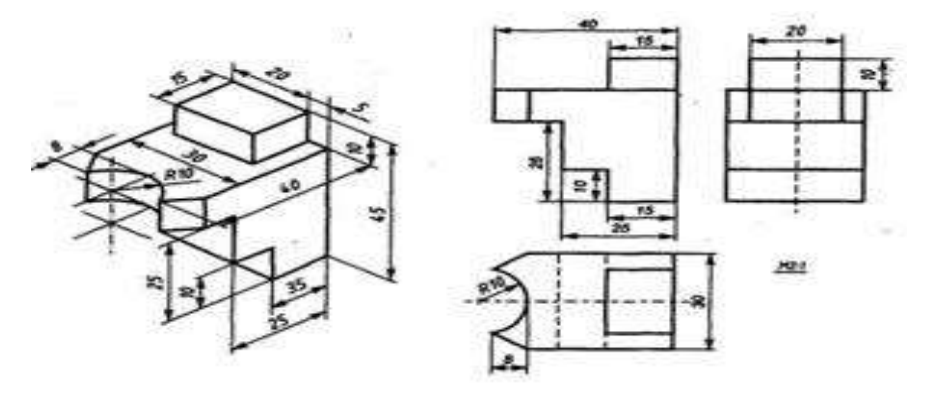

ЗАДАНИЕ 4. Выполнить рабочий чертеж 3-х – мерной модели детали (см. рис.)**. (ПК 5.1. ПК 5.2. ПК 5.4. ОК 09)**

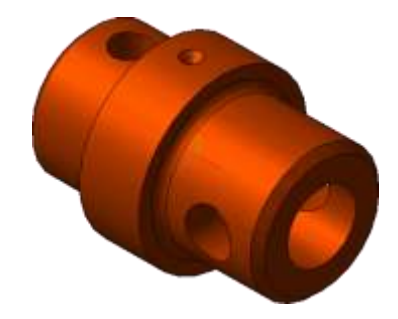

Рисунок – Твердотельная трехмерная модель вала

ЗАДАНИЕ 5. Разместить на чертеже оборудование и спецификацию**. (ПК 5.1. ПК 5.2. ПК 5.4. ОК 09)**

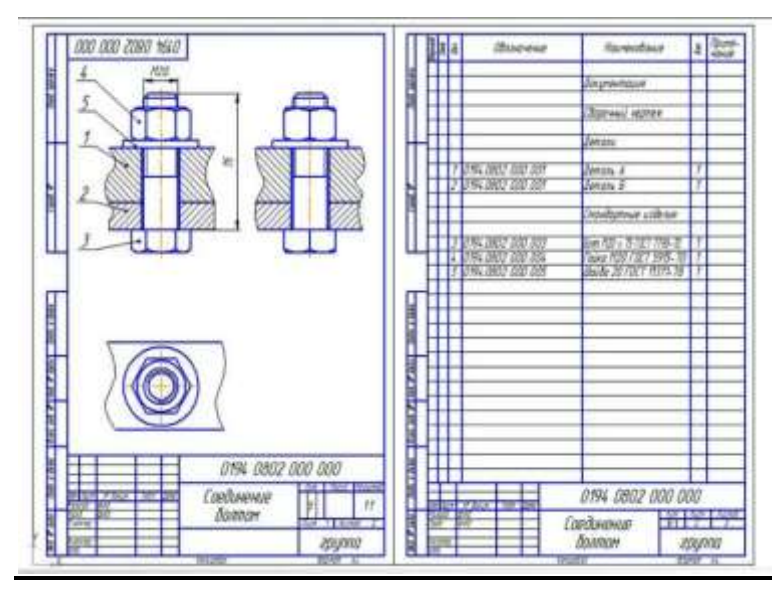

# **ЗАДАНИЯ ДЛЯ САМОСТОЯТЕЛЬНОЙ ПРАКТИЧЕСКОЙ РАБОТЫ**

**(ПК 5.1. ПК 5.2. ПК 5.4. ПК 6.1. ПК 6.2. ПК 6.4. ОК 02 ОК 09)**

- 1. Оформление чертежа конструкторской части в программе Компас.
- 2. Оформление плаката технологического процесса ремонта в программе Компас.
- 3. Оформление планировки в программе Компас.

4. Оформление заказа-наряда на техническое обслуживание и ремонт автомобильного транспорта в программе Мини автосервис.

## **Вопросы для дифференцированного зачета**

по дисциплине «Информационные технологии в профессиональной деятельности» для специальности 23.02.07 Техническое обслуживание и ремонт двигателей, систем и агрегатов автомобилей

1. Понятие информационных и коммуникационных технологий, их основные принципы, методы, свойства и эффективность.

2. Технические средства реализации информационных систем.

3. Характеристика системного программного обеспечения, служебные программы (утилиты), драйверы устройств.

4. Прикладное программное обеспечение: понятие, назначение.

5. Виды прикладных программ: текстовый и графические редакторы, электронные таблицы, системы управления базами данных, системы проектирования, информационные системы предприятий, их краткая характеристика.

6. Понятие информационной системы.

7. Структура информационной системы.

8. Классификация и виды информационных систем.

9. Знакомство с информационными системами в профессиональной деятельности.

10. Жизненный цикл и стандарты разработки информационной системы в профессиональной деятельности.

11. Схема разработки информационной системы.

- 12. Основные понятия САПР
- 13. Основные принципы построения САПР
- 14. Классификация САПР
- 15. Стадии создания САПР

16. Лингвистическое обеспечение САПР

17. Программное обеспечение САПР (ПО)

18. Информационное обеспечение САПР

19. Техническое обеспечение САПР

20. Основные элементы обучающей программы «Графического редактора Компас 3D».

21. Инструменты, привязки в обучающей программе «Графического редактора Компас 3D»

22. Характерными особенностями программы «Графического редактора Компас 3D»

23. Особенности построения планировки производственного участка или зоны.

24. Особенности размещения на чертеже оборудования, входящего в состав производственного участка или зоны.

25. Простановка условных обозначений, размеров и номеров позиций.

26. Особенности оформления плакатов с оборудованием и технологическим процессом ремонта.

27. Особенности определение порядка проведения компьютерной диагностики.

28. Определение порядка проведения компьютерной диагностики узлов автомобиля по представленным материалам.

29. Основные элементы обучающей программы Мини автосервис

30. Правила заполнения технического паспорта автомобиля в программе Мини автосервис.

## **III. Описание организации оценивания и правил определения результатов оценивания.**

Уровень подготовки обучающихся по учебной дисциплине оценивается в баллах: «5» («отлично»), «4» («хорошо»), «3» («удовлетворительно»), «2» («неудовлетворительно»).

Оценка «*отлично*» – обучающийся показывает полные и глубокие знания программного материала, логично и аргументировано отвечает на поставленный вопрос, а также дополнительные вопросы, показывает высокий уровень теоретических знаний. Практическую часть выполняет на 100%.

Оценка «*хорошо*» – обучающийся показывает глубокие знания программного материала, грамотно его излагает, достаточно полно отвечает на поставленный вопрос и дополнительные вопросы, умело формулирует выводы. В тоже время при ответе допускает несущественные погрешности. Практическую часть выполняет на 90%-80%.

Оценка «*удовлетворительно*» – обучающийся показывает достаточные, но не глубокие знания программного материала; при ответе не допускает грубых ошибок или противоречий, однако в формулировании ответа отсутствует должная связь между анализом, аргументацией и выводами. Для получения правильного ответа требуется уточняющие вопросы. Практическую часть выполняет на 70%-60%.

Оценка «*неудовлетворительно*» – обучающийся показывает недостаточные знания программного материала, не способен аргументировано и последовательно его излагать, допускается грубые ошибки в ответах, неправильно отвечает на поставленный вопрос или затрудняется с ответом. Практическую часть выполняет на менее 50%.

Дифференцированный зачет проводится в период экзаменационной сессии, установленной календарным учебным графиком, в результате которого преподавателем выставляется итоговая оценка в соответствии с правилами определения результатов оценивания.